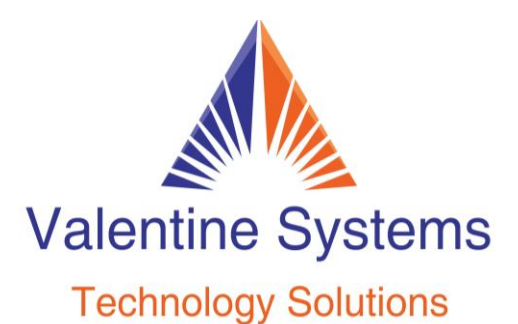

CONTACT US FOR SUPPORT: 631-862-1339

## **To Add, Change, or Delete A Directory Name**

Press: Program Hold 456# 62 Enter extension number Press the # key on your keypad Press 1 to record name (or press hold to delete the entry) Press 1 again when finished Press the # key on your keypad Enter the key for the name (Greg would be 4734) Press the # on your keypad when done Repeat for the next entry or hang up if finished